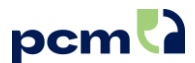

# **Formation PCM - Niveau 1**

### Sessions 2024

Découvrez le programme et connectez-vous au meilleur de chacun

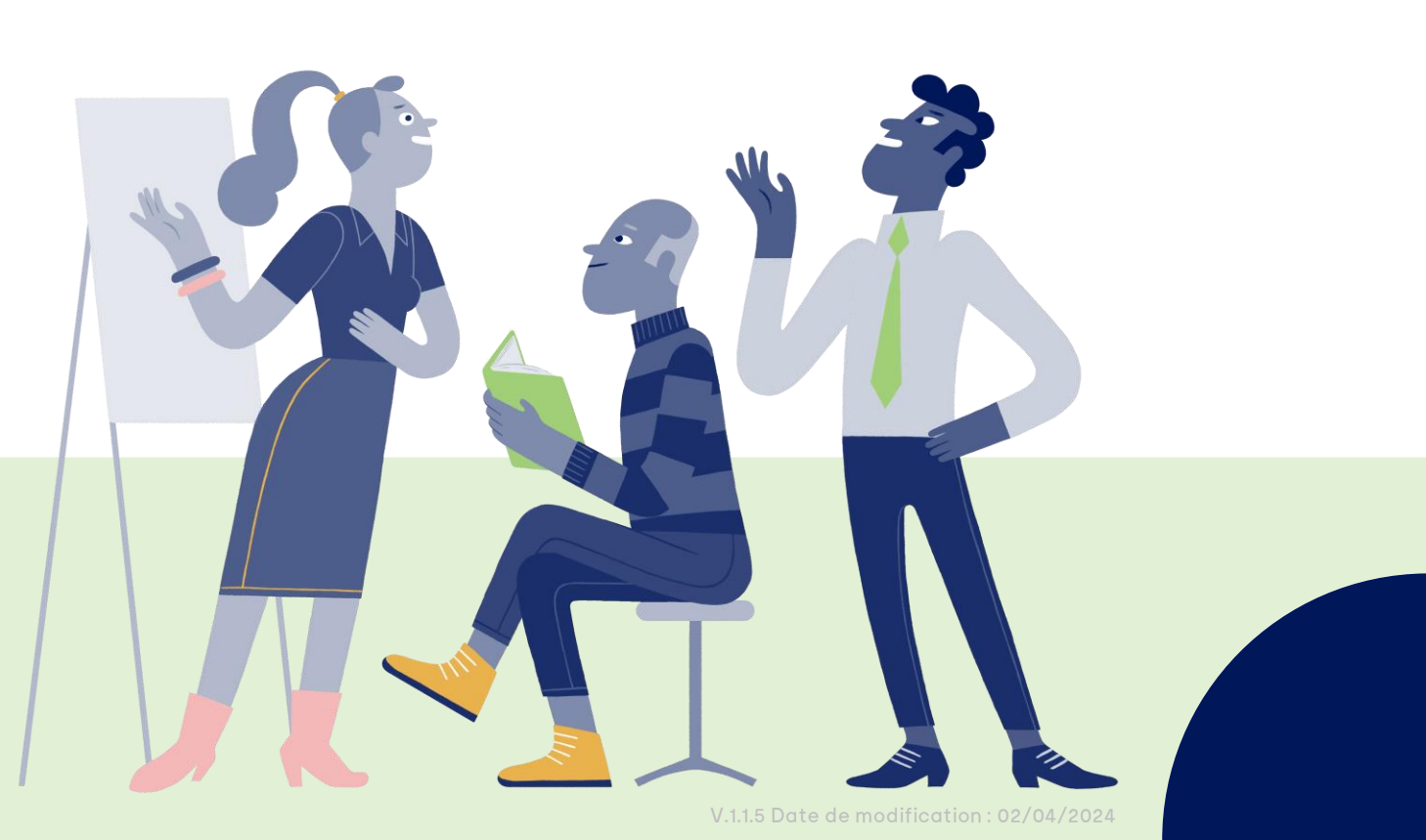

pcmla L'outil pour une différence au quotidien

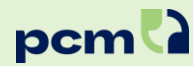

### **Objectifs pédagogiques**

#### Apprendre à se décoder soi-même et à décoder les autres.

Process Communication Model (PCM) est le meilleur outil de décodage et de compréhension des styles de communication et des comportements humains. Grâce à une meilleure appréhension des signaux de stress, vous êtes capable d'orienter les interactions de manière positive. Les compétences que vous développez au cours de la formation PCM Niveau 1 sont immédiatement opérationnelles, et vous permettent d'établir une communication efficace dans vos relations professionnelles et personnelles.

#### Résoudre et prévenir les problèmes

PCM Niveau 1 vous donne accès à une qualité de la relation en prenant conscience de votre structure de personnalité PCM et en individualisant votre communication.

Vous pratiquerez vos techniques de communication interpersonnelle sur des cas concrets et serez en capacité de :

- gérer les comportements sous stress ;
- prévenir les situations de conflits ;
- interagir avec le canal de communication approprié à votre interlocuteur

#### Comportements positifs, pratiques productives

En option, l'Accréditation en Communication Interpersonnelle avec notre partenaire APMG vous permet d'atteindre une excellente conscience de vous-même et témoigne de votre volonté à être attentif à votre communication et votre relation envers les autres. Valorisable en termes de Soft Skills sur votre CV, elle valide vos compétences acquises en formation.

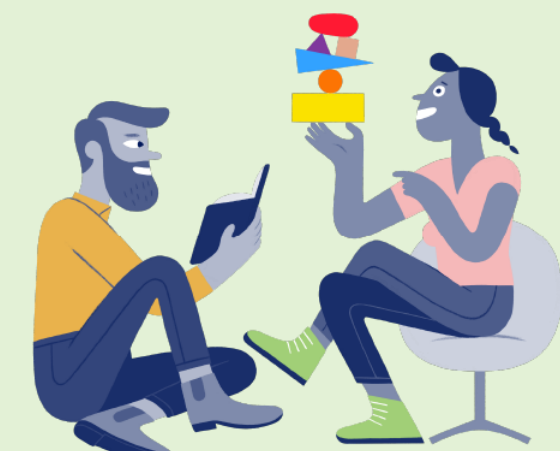

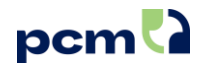

### **PCM en 4 étapes**

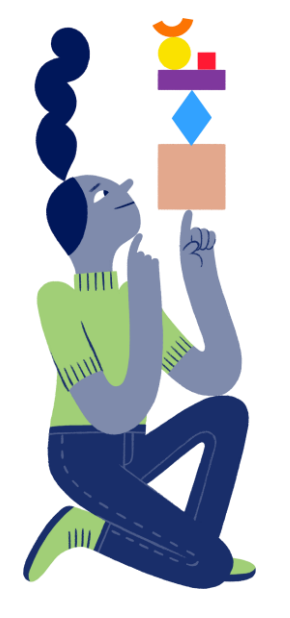

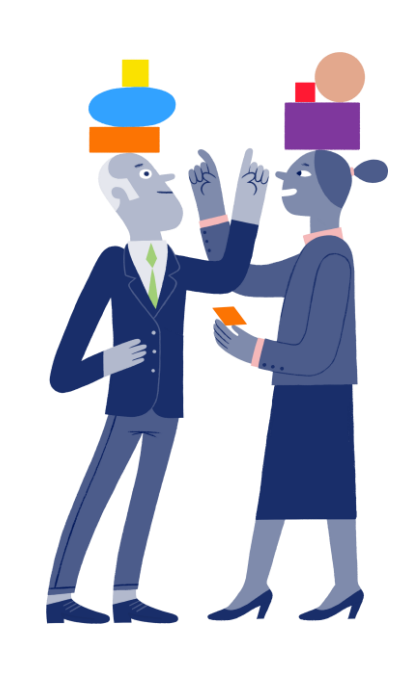

**1. Prenez conscience de votre personnalité**

**2. Décodez les actions, les paroles, le comportement**

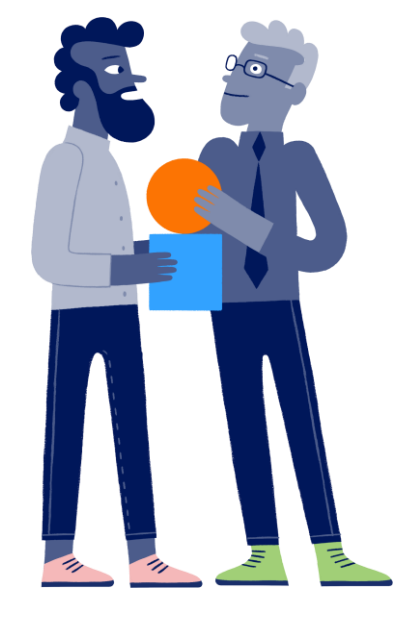

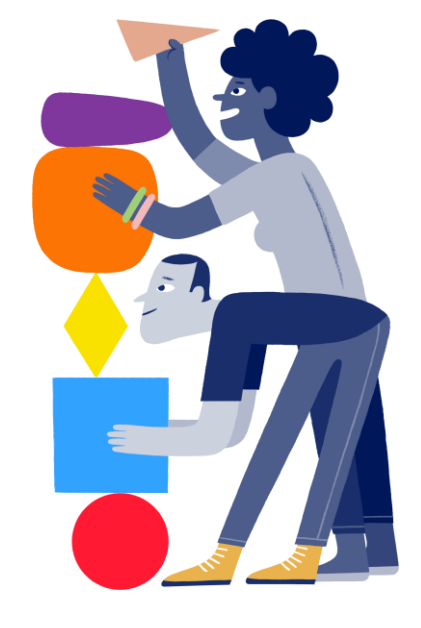

**3. Adaptez votre style de communication**

**4. Construisez de meilleures relations**

### **Contenu et déroulé de la formation**

### Pré-requis et conditions d'entrée en formation :

- ❑ Cette formation ne nécessite pas de compétences ou d'expériences spécifiques. Elle s'adresse à toute personne désirant améliorer sa communication interpersonnelle et développer son leadership.
- ❑ Avant l'entrée en formation, vous répondrez au célèbre questionnaire PCM dont le traitement confidentiel permet d'établir votre Profil PCM. Avec ce support, découvrez votre Structure de Personnalité et appropriez-vous les concepts du modèle (prévoir environ 1 heure).

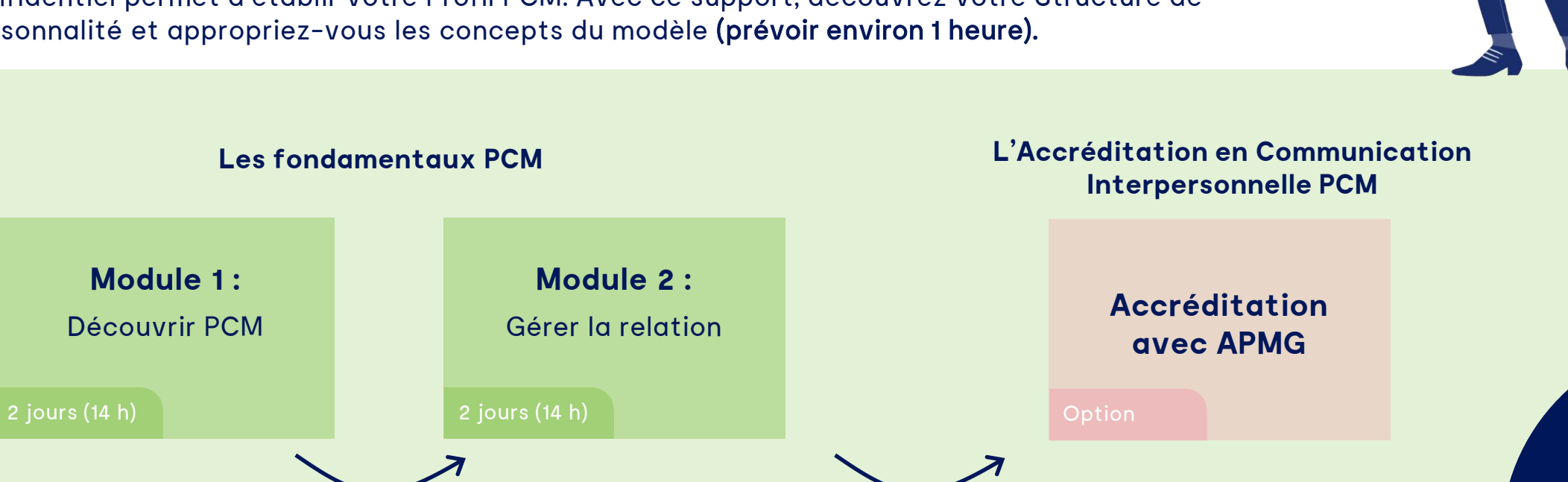

pcm

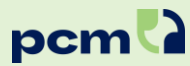

### **Module 1 : Découvrir PCM**

#### **Les concepts de base de la communication**

- Distinguer que la manière de dire quelque chose est plus importante que ce que l'on dit.
- Les six Types de Personnalité et leur façon spécifique de communiquer.
- Présentation à chaque participant de sa Structure de Personnalité.

**L'analyse des comportements verbaux et nonverbaux**

- Découverte des 6 Perceptions et des Canaux de Communication appropriés.
- Prendre l'Ascenseur PCM et pratiquer les Parties de Personnalités.

#### **La motivation et le bien-être**

- **Besoins** Psychologiques : ce qui motive et ce qui est satisfaisant.
- Comment satisfaire les Besoins Psychologiques de chacun.
- La Matrice d'identification de nos environnements préférés.

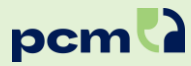

### **Module 2 : Gérer la relation**

#### **Comprendre et gérer les comportements sous stress**

- Le stress et ses différentes manifestations.
- Découvrir et analyser les Degrés de Stress en fonction du Types de Personnalité de son interlocuteur.
- Les conséquences du stress sur notre efficacité, notre communication et notre Style de Management.

**Gérer les situations de mécommunication**

- Les effets du stress dans la communication qui génère du stress chez les autres.
- Les Masques et les Séquences de Stress de la Phase.
- Les stratégies d'interaction pour retrouver une communication positive.

#### **Développer une communication positive**

- Les différents modes de perception de chaque Type de Personnalité.
- Reconnaître les signes, attitudes et comportements révélateurs du Type de Personnalité de la personne avec laquelle on communique et utiliser le bon Canal de Communication.

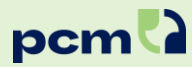

## **En option : passage de l'accréditation en Communication Interpersonnelle PCM**

**Modalités d'évaluation des acquis**

#### **Préparation**

- Evaluez vos compétences acquises en formation grâce au Simulateur. Vous bénéficiez d'une licence pour vous entraîner pendant 1 an.
- A la fin de chaque partie de jeu, obtenez une synthèse de vos réponses sous forme d'un tableau de bord.
- Le Docteur Process vous accompagne dans le debrief de vos réponses et vous permet de vous améliorer pour les prochaines parties.

#### **Processus d'accréditation**

- Connectez-vous sur votre espace dédié APMG pour débuter l'examen écrit avec le Simulateur.
- Un minimum de 80% de bonnes réponses vous permet la réussite de cette première partie de l'examen et vous permet d'accéder à l'examen oral.
- Le chargement de votre pièce d'identité sera demandé pour cette nouvelle épreuve.
- L'examen oral s'organisera par Zoom avec formateur accrédité PCM. Celui-ci vous proposera 3 x 3 interactions par Type de Personnalité avec l'exigence de 2 interactions sur 3 réussies.

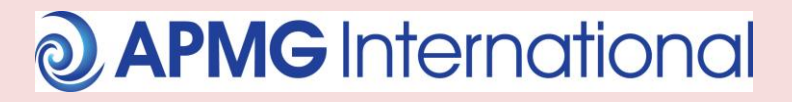

#### **Modalités de réussite / échec**

- En cas d'échec, l'examen écrit peut être repassé autant de fois que nécessaire.
- L'examen oral peut être repassé 2 fois. Si cet examen n'est pas obtenu, un coût supplémentaire de 75 € est à intégrer.
- Un certificat de réussite en Communication Interpersonnelle sera délivré par APMG, et téléchargeable dans votre espace.

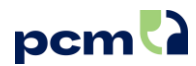

### **Vos formateurs**

Tout au long de votre parcours pédagogique, vous serez accompagné et formé par : Sixtine Lefebvre – Formatrice Accréditée PCM, Responsable R&D et Neuropsychologue – [Profil LinkedIn](https://www.linkedin.com/in/sixtine-lefebvre-6b8b13107/) Kévin Bilhaut – Formateur Accrédité PCM et Responsable commercial - [Profil LinkedIn](https://www.linkedin.com/in/kevin-bilhaut-50108b13/)

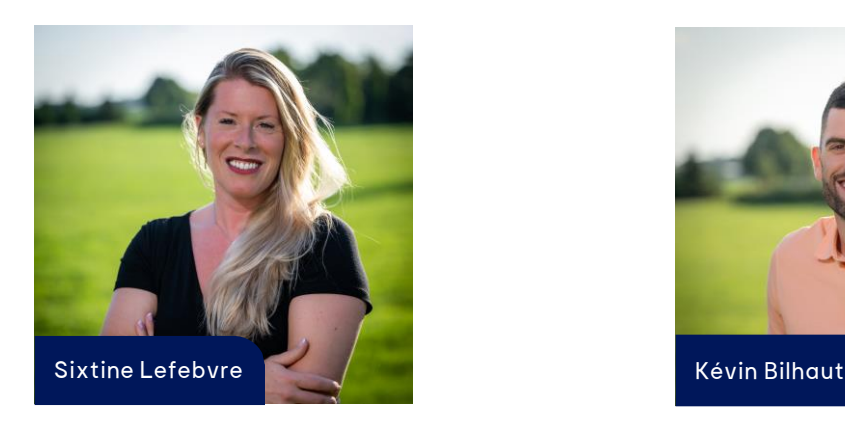

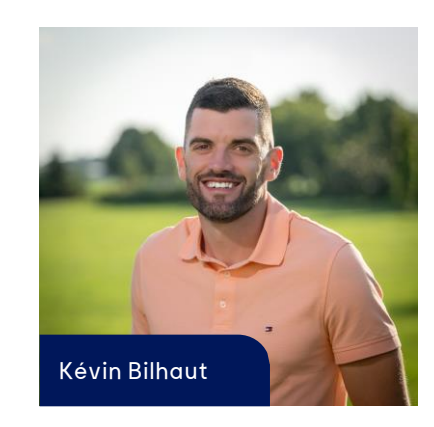

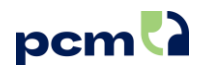

### **Vos avantages illimités**

Suivre la formation PCM Niveau 1, c'est :

- Découvrir la puissance de Process Communication Model® (PCM)
- Obtenir les clés pour vous comprendre et mieux comprendre les autres
- **EX Gérer votre stress et prendre soin de vous**
- **Endentifier votre mode de communication préféré**
- Vous connecter au meilleur en vous et chez les autres

pcm a L'outil pour une différence au quotidien

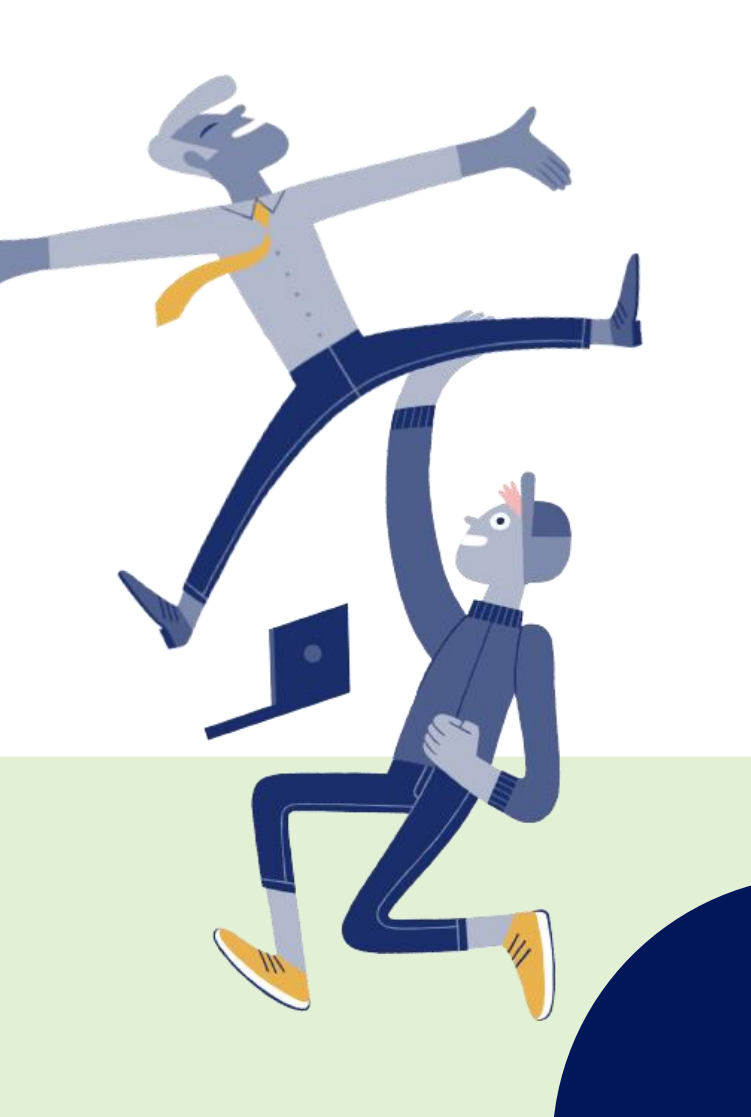

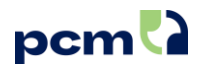

### **Réservez vos dates 2024**

L'enseignement pédagogique est proposé en présentiel.

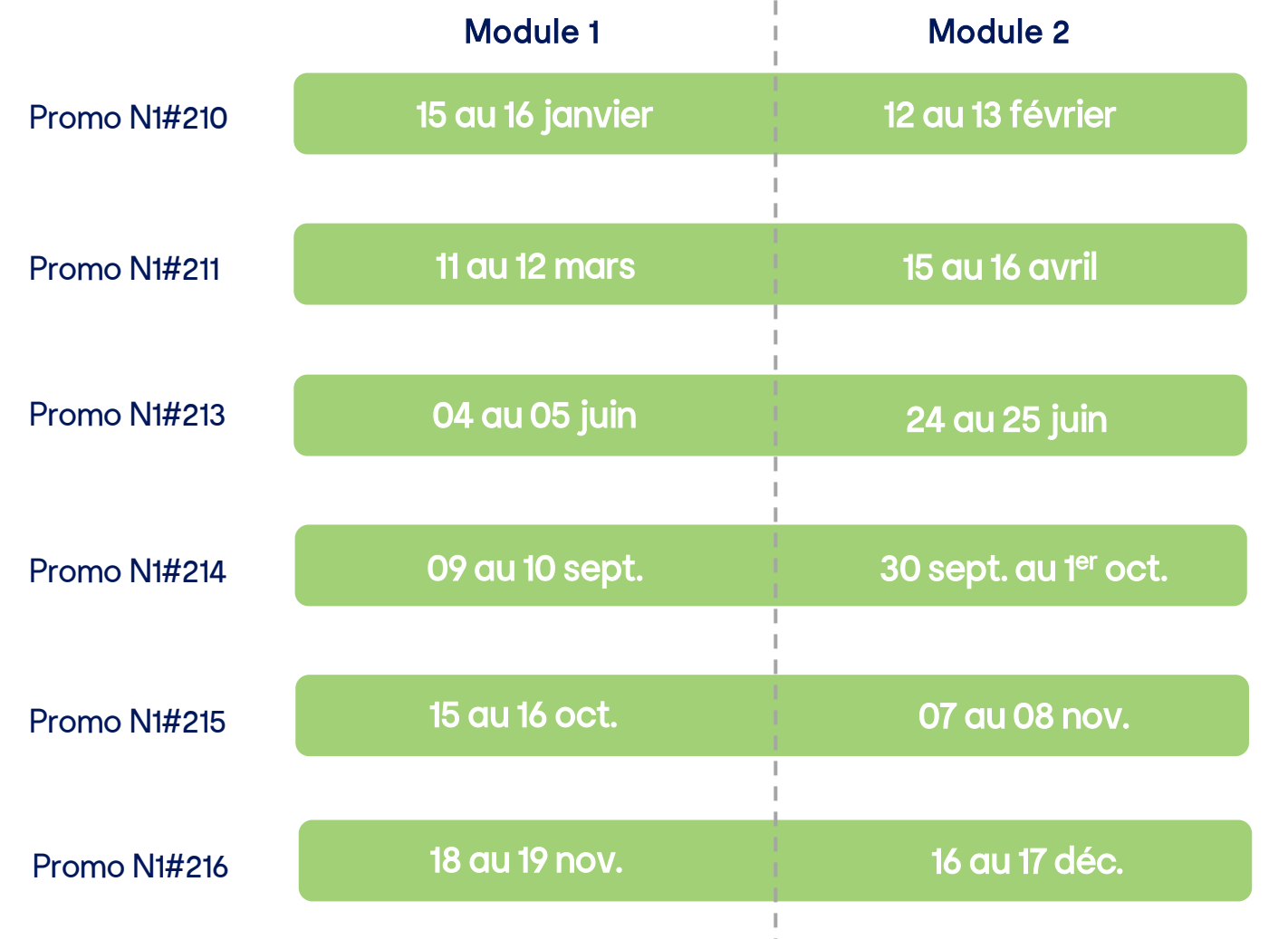

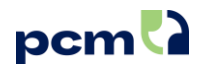

### **Votre lieu de formation**

- **·** Nous vous accueillerons à l'Hôtel de Sancy
	- → 6 rue Catherine de la Rochefoucauld, Paris 9<sup>ème</sup>

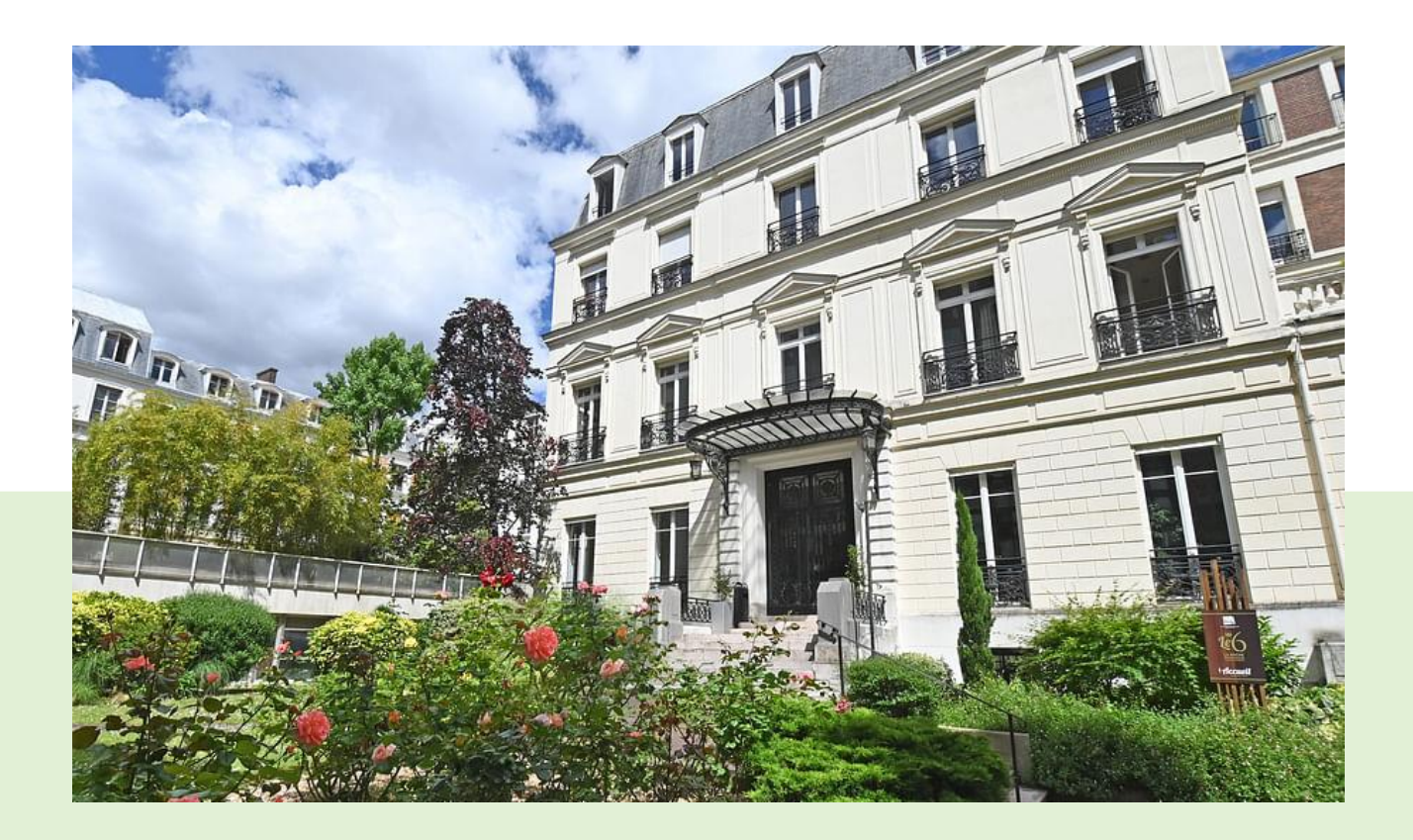

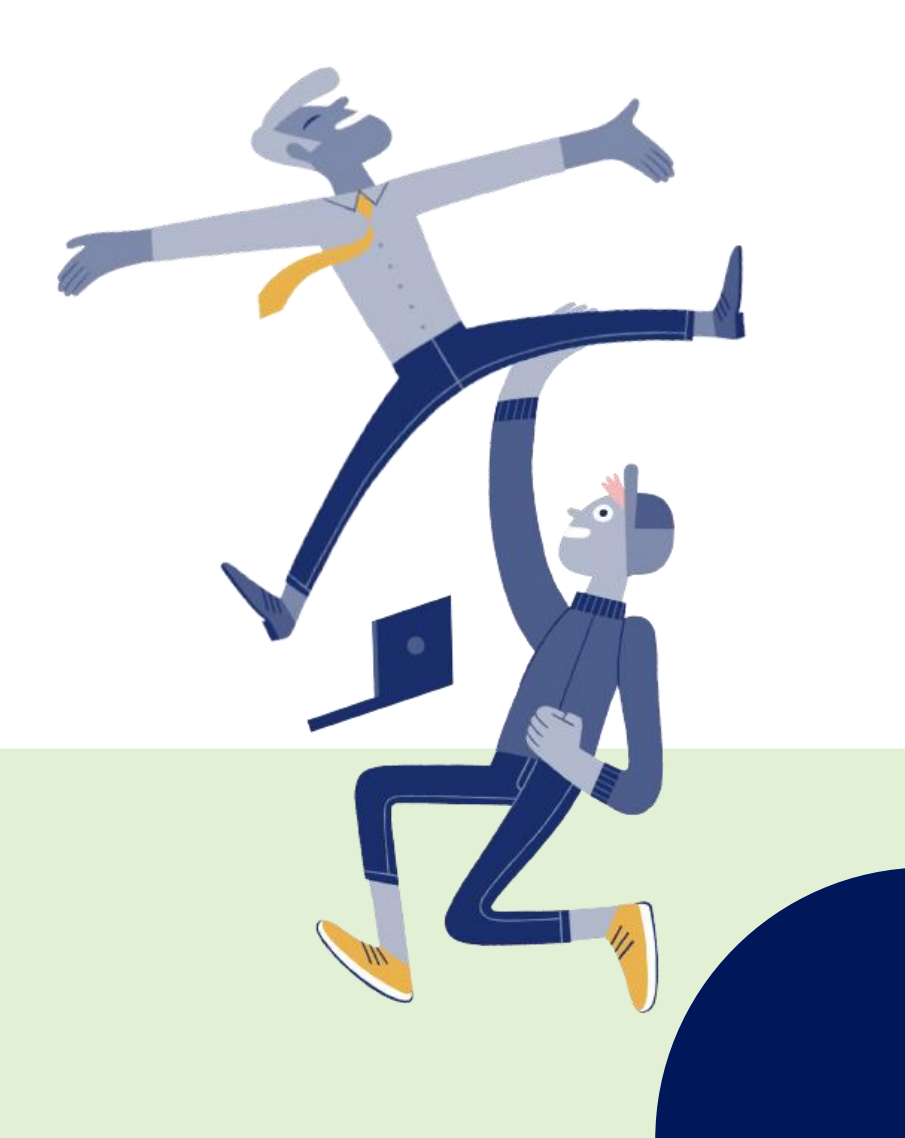

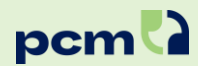

### **Matériel pédagogique**

- $\overline{M}$  Votre Profil PCM individualisé
- $\boxdot$  Le manuel de formation en Communication Interpersonnelle
- Les exercices d'entraînement
- $\nabla$  Les outils de mémorisation
- $\sqrt{1}$  1 an de licence offerte pour utiliser Le Simulateur outil interactif et innovant d'entrainement offrant de nombreuses interactions avec de vrais personnages en situation réelle
- $\leq$  1 mois de licence offerte pour [PCM Virtual Learning](https://www.youtube.com/watch?v=UD6IWxNZhrs)  votre assistant virtuel de découverte PCM

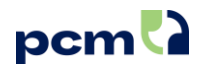

### **Tarifs de notre formation PCM**

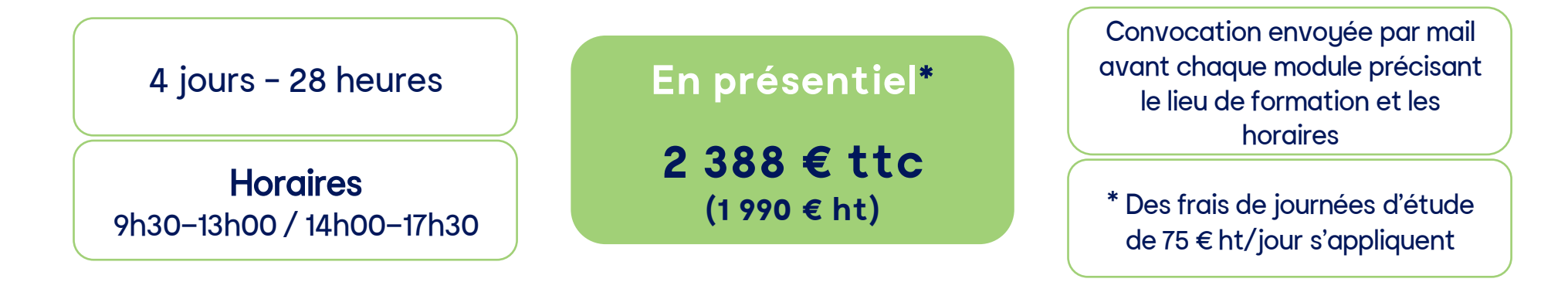

En option l'Accréditation en Communication Interpersonnelle : **534 € ttc** (445 € ht)

Un devis individualisé vous sera fourni sur simple demande.

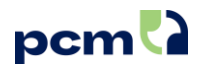

### **Organisez votre formation**

#### ❑ **Modalités et délais d'accès**

#### Nous accueillons jusqu'à 12 participants.

Nos dates de formation sont consultables sur le site [www.kcf.fr.](http://www.kcf.fr/)

Votre dossier [d'inscription](https://zfrmz.eu/kdhQUg38tHqFAoVQ3iph) complété validera votre participation. Une confirmation d'inscription sera envoyée sous 48 heures. Elle inclut une convention ou un contrat de formation à retourner signé en amont de la formation ainsi qu'une facture d'acompte de 30% à régler à réception.

En cas de place indisponible, une inscription sur liste d'attente ou un report pour une prochaine session sera proposé.

#### ❑ **Méthodes pédagogiques utilisées**

Tout au long de votre parcours, la pédagogie utilisée est basée sur une alternance entre théorie et pratique : exercices, jeux de rôle, entraînements avec le formateur, le simulateur, le PCM Virtual Learning. En fin de parcours, vous recevrez une copie de votre attestation de formation, et vous serez invité à remplir une évaluation de satisfaction en ligne.

#### **Accessibilité aux personnes handicapées**

Nos formateurs sont sensibilisés à adapter notre pédagogie aux personnes en situation d'handicap Nous sommes à l'écoute de vos besoins [refhandicap@kcf.fr](mailto:refhandicap@kcf.fr) Retrouvez la procédure d'accompagnement sur notre site : <https://www.kcf.fr/handicap-et-accessibilite/>

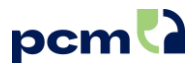

# **Les imprévus, ça arrive.**  Consultez notre politique d'inscription et d'annulation

### ❑ Politique d'inscription

Votre inscription sera validée à réception de :

- votre dossier [d'inscription](https://zfrmz.eu/kdhQUg38tHqFAoVQ3iph) complété et signé ;
- le devis et Conditions Générales de Vente (CGV) acceptées et signées ;
- le règlement de l'acompte de 30% du montant total de la formation (hors financement OPCO et organisme financeur).

### ❑ Politique d'annulation de la formation

- Toutes les annulations doivent être reçues par écrit.
- **EXT** Votre inscription **vous engage à être présent** pendant les 4 jours de la formation aux horaires prévus.
- En cas de report en cours de formation, à votre demande, des frais supplémentaires seront engagés.
- En cas d'annulation en cours de formation, 100% du montant total de la formation sera facturé (En cas de force majeure, un rdv téléphonique sera organisé avec le directeur de la relation client Kahler Communications.)

#### Nos Conditions Générales de Vente sont consultables [ici](https://www.kcf.fr/conditions-generales-de-vente/) **<sup>15</sup>**

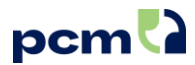

### **Etes-vous prêt à découvrir le modèle PCM ?**

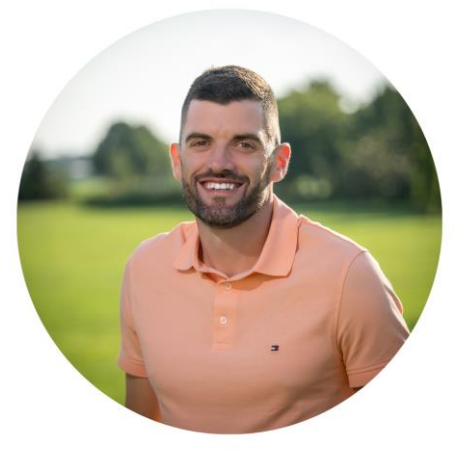

Pour toute question ou inscription,

Contactez Kévin Bilhaut chez Kahler Communication France [kevin.bilhaut@kahlercommunications.com](mailto:kevin.bilhaut@kahlercommunications.com) +33 7 63 23 22 18

Plus de 1.6 millions de Profils PCM déjà délivrés dans monde !

 $\mathsf{in}$   $\mathsf{O}$   $\mathsf{E}$ 

[www.kcf.fr](http://www.kcf.fr/)

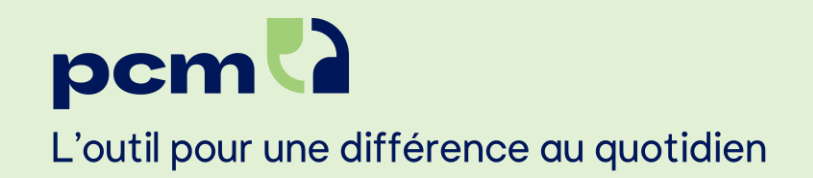

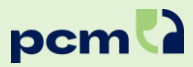

### **Qui sommes-nous**

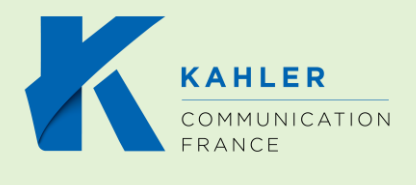

Kahler Communication France est un organisme de formation spécialisé dans la formation en communication certifié ISO 9001 et Qualiopi. Nous accompagnons les managers et leurs équipes dans une stratégie de développement depuis 35 ans.

Kahler Communication France développe Process Communication Model® en France, et a permis à plus de 465 000 personnes de bénéficier de leur Profil PCM.

Le groupe Kahler Communications développe, protège et entretient la recherche sur Process Communication Model ®. Il est le propriétaire des droits mondiaux du modèle.

Kahler Communication France forme et coache plus de 1500 personnes par an : dirigeants, managers, collaborateurs, formateurs et coachs. Nos offres de formation sont variées : Process Communication Model - niveau 1 & 2; Accréditation de formateurs, coachs et recruteurs PCM; formations dédiées : management – cohésion d'équipe – vente – leadership – communication.

Kahler Communication France fait partie du groupe Kahler Communications à l'international composé d'une équipe de 25 personnes dont 17 dédiées à la France, avec l'appui d'un large réseau de 5 000 formateurs et coachs accrédités Process Communication Model® dans le monde.